#### 【データサイエンス基礎講座】:**2014**年**12**月度

#### データサイエンス基礎講座(超初級・実践編) 2014年11月26日~12月17日<全5回>用事前資料

# R入門 インストールから活用まで

・主催:株式会社インプレス

・企画**/**製作:フューチャーブリッジパートナーズ株式会社

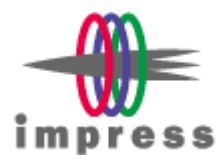

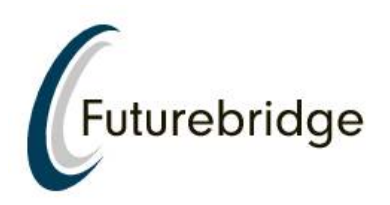

## Rのインストール(1)

### • Windowsの場合

- http://cran.md.tsukuba.ac.jp/bin/windows/
- からダウンロード
- 最新バージョンは、R-3.1.1

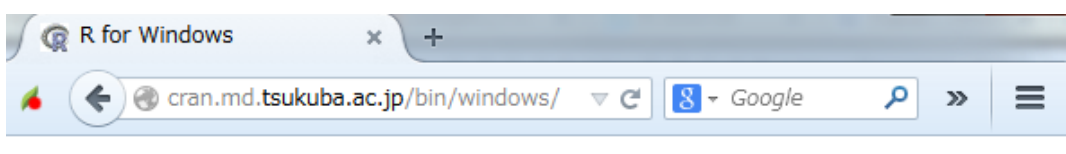

R for Windows

Subdirectories:

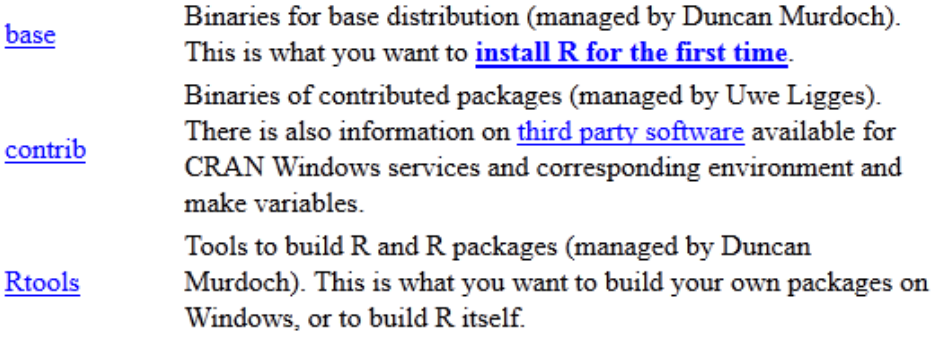

Please do not submit binaries to CRAN. Package developers might want to contact Duncan Murdoch or Uwe Ligges directly in case of questions / suggestions related to Windows binaries.

You may also want to read the  $R$  FAQ and  $R$  for Windows FAQ.

Note: CRAN does some checks on these binaries for viruses, but cannot give guarantees. Use the normal precautions with downloaded executables.

### • Macの場合

– http://cran.md.tsukuba.ac.jp/bin/macosx/

## Rのインストール(2)

• ダウンロードしたファイルを展開・インストー ル

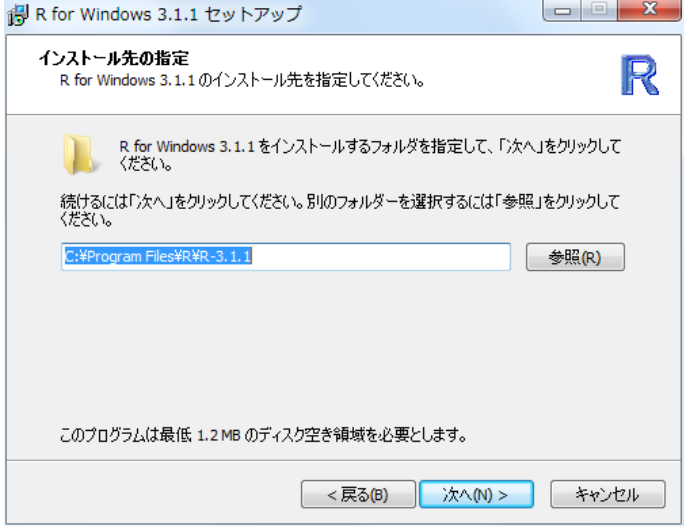

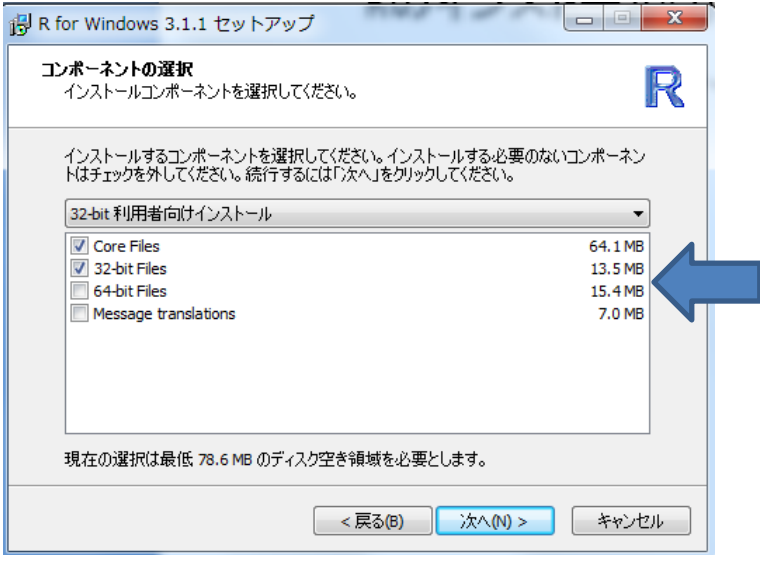

大規模解析の場合64ビット 通常は32ビットでOK

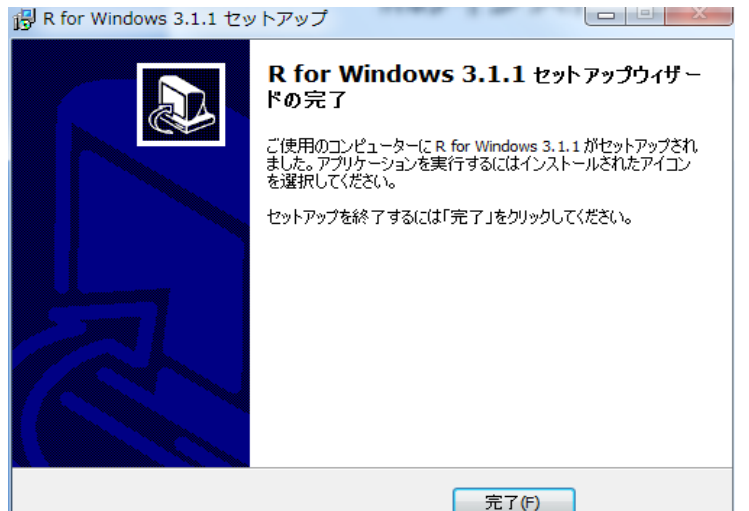

# おまけ:さらにRを使いたい方へ

### **RStudio**

- Rの統合実行環境
- http://www.rstudio.com/products/rstudio/download/
- 変数などの値をビジュアルに把握可能
- \*ダウンロード
- Download RStudio Desktop v0.98.1087 の Installer for ALL Platforms

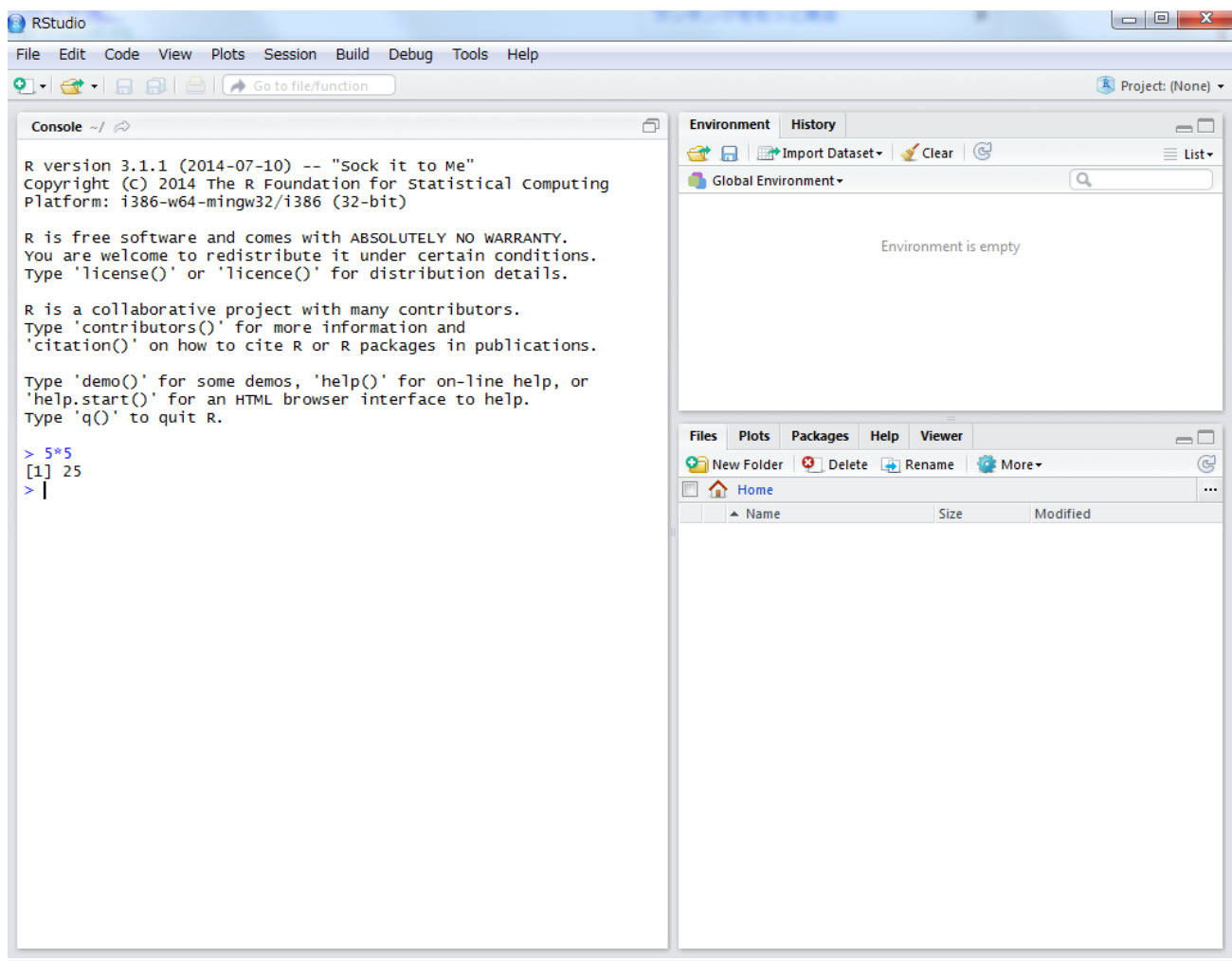